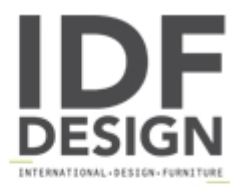

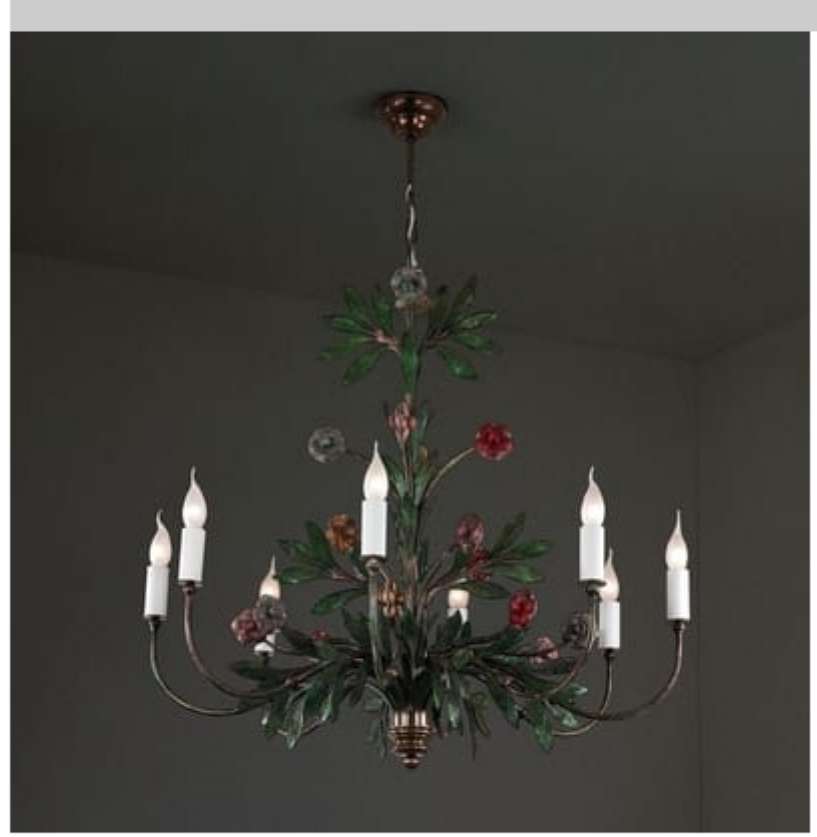

## VASO FIORITO HL1077CH-8

Forged iron chandelier with flowers.

Lights: 8L. x 40w E14

L: 130cm A: 110cm P: 130cm

Finishing: Polychrome

Produced by

**Officina Ciani** Via di Vacciano 17 50012 Loc. Ponte a Ema, Bagno a Ripoli (Firenze) Italy

Phone: +39 055 4932795 Fax: +39 055 4932795 E-mail: info@officinaciani.it Website: http://www.officinaciani.it/

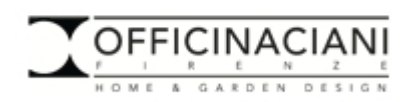